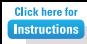

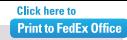

## Company Name

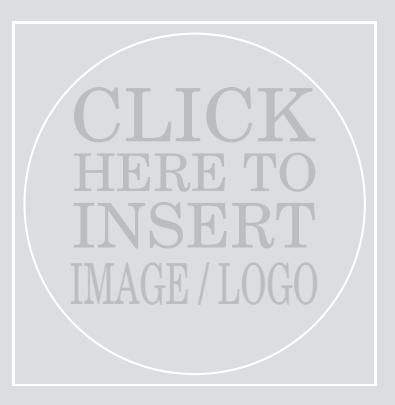

Grey box will not print if no image is selected

"Insert a customer testimonial, or a company announcement or special promotion to your customers"

## Message / Tagline

Company Contact Name Phone / Other Web / Other